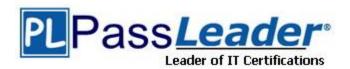

Vendor: Microsoft

Exam Code: MB6-817

Exam Name: Microsoft Dynamics AX 2009 Trade and

Logistics

Version: DEMO

## **QUESTION 1**

You are a new order processor in the Contoso company.

You must enter a new sales order into the system. However, you are not sure that all the data is correct. Therefore, you would like a more experienced Order Processor to check it before confirming the order.

How can you handle this in Microsoft Dynamics AX 2009?

- A. Create a sales order of the type Journal.
- B. Create a sales order of the type Subscription.
- C. Create a Blanket order.
- D. Create a sales quotation.

Answer: A

## **QUESTION 2**

You are an HR assistant in the Contoso company.

You must buy stationery for your department.

You are not authorized to create purchase orders.

How do you order stationery through Microsoft Dynamics AX 2009?

- A. Create an item requirement.
- B. Create a request for a quote.
- C. Create a purchase requisition.
- D. Create a planned purchase order.

Answer: C

## **QUESTION 3**

Which of the following do you use for handling landed costs in Microsoft Dynamics AX 2009?

- A. Fixed assets depreciation
- B. Supplementary items
- C. Item requirement
- D. Miscellaneous charges

Answer: D

## **QUESTION 4**

You are an order processor in the Contoso company.

You receive a return order from your customer. As a result of the return order, you decide to scrap the item, create a replacement order, and then credit the customer.

What disposition action should you select for a disposition code?

- A. Credit only
- B. Return to customer
- C. Replace and scrap
- D. Replace and credit

Answer: C

#### **QUESTION 5**

How can you create credit notes for vendor item returns? Choose the 3 that apply.

- A. Create a purchase order of the type Return order.
- B. Generate a credit note for the vendor from a planned purchase order.
- C. Create a purchase order with a negative quantity.
- D. Create a credit note from the original purchase order invoice.

Answer: ACD

#### **QUESTION 6**

You post a receipt list for a purchase order. What consequences does it have?

- A. The issue inventory transaction is created.
- B. The receipt inventory transaction is created.
- C. The order status is changed to Received.
- D. Order status does not change. No inventory transactions are generated.

Answer: D

#### **QUESTION 7**

You are the purchasing agent in the Contoso company.

You receive a requisition for 3000 pieces of item number 5002, Grill screws.

You remember that frequently, when you purchase this item, you receive slightly more or less than the ordered amount. The vendor, Litware Electronics, offers the best price.

You agree to set up an over and under delivery variance of four percent for this item for purchases. Where do you verify it and set up the variance in Microsoft Dynamics AX 2009, after the Accounts payable parameters are set up to accept over and under delivery?

- A. In the Item form, set up item number 5002 with the four percent variance for purchases.
- B. In the Basics module parameters, set up item number 5002 with the four percent variance for trade.
- C. In the Accounts payable module, purchase order, set up item number 5002 with the four percent variance for packing slip update.
- D. In the Accounts receivable module, sales order, set up item number 5002 with the four percent variance for purchase requisitions.

Answer: A

## **QUESTION 8**

To perform a confirmation posting update for an open order, you set the Check credit limit parameter to 'Balance+Packing slip '

What amount will be compared against the credit limit amount to see whether it is exceeded?

- A. The amount invoiced to the customer and the delivered order amount for which you run the confirmation update.
- B. The amount invoiced to the customer and the packing slip updated amount.
- C. The open order amount for which you run the confirmation update and the packing slip updated amount.

D. The amount invoiced for the customer, the packing slip updated amount, and the open order amount.

Answer: D

## **QUESTION 9**

Which status does not allow you to delete a sales quotation?

- A. Approved
- B. Confirmed
- C. Lost
- D. Sent

Answer: D

#### **QUESTION 10**

You are an order processor in the Contoso company.

You want to validate an order entry setup for your best customers.

It must be valid for all sites on every workday, at 4 p.m.

How can you achieve this?

- Select the All sites and All order group check box in the Activate order entry deadline combinations form.
- B. Create a new entry order deadline group and approve it.
- C. Activate assign an order entry deadline group to a customer.
- Create a group, activate the combination, and set up the combination with the weekdays and time.

Answer: D

## **QUESTION 11**

If you want a task to be completed within a specific period of time, how can you set this up in a purchase requisition workflow configuration?

- A. Specify the From and To dates in a workflow configuration.
- B. Select the Set a time limit for the task check box and specify a time limit.
- C. Activate the automatic actions in Accounts payable parameters.
- D. Create a separate workflow and define alert rules for the task.

Answer: B

#### **QUESTION 12**

When does Microsoft Dynamics AX 2009 calculate sales commissions?

- A. When you packing slip update the sales order.
- B. When you post a confirmation for the sales order.
- C. When you post a picking list for the sales order.
- D. When you invoice the sales order.

Answer: D

## **QUESTION 13**

You are an Administrator of Microsoft Dynamics AX in the Contoso company. Your task is to set up permissions for Alicia, the purchasing agent who must be able to approve, cancel, delegate, reject, and request changes to purchase requisitions. How do you set this up in Microsoft Dynamics AX 2009?

- A. Set up the access level for Alicia in the Purchase requisition security form.
- B. Give Alicia unrestricted access to the whole purchase requisition functionality.
- Add Alicia to the user group and define permissions in the User and User group permissions form.
- D. Add Alicia to the user group and define permissions in the Accounts payable parameters.

Answer: C

## **QUESTION 14**

How many vendors can be selected for one Request For Quote case?

- A. Two
- B. Unlimited
- C. As specified for the item
- D. As specified in the Accounts receivable parameters

Answer: B

## **QUESTION 15**

How can you validate the delivery date for created sales orders?

- A. Select the Validate delivery check box for each item.
- B. Click Validate delivery in the sales order.
- C. Enable the Delivery date control parameter for each customer in the Customers form.
- D. Enable the Delivery date control parameter in the Accounts receivable parameters.

Answer: D

# **Thank You for Trying Our Product**

## **PassLeader Certification Exam Features:**

- ★ More than 99,900 Satisfied Customers Worldwide.
- ★ Average 99.9% Success Rate.
- ★ Free Update to match latest and real exam scenarios.
- ★ Instant Download Access! No Setup required.
- ★ Questions & Answers are downloadable in PDF format and VCE test engine format.

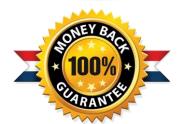

- ★ Multi-Platform capabilities Windows, Laptop, Mac, Android, iPhone, iPod, iPad.
- ★ 100% Guaranteed Success or 100% Money Back Guarantee.
- ★ Fast, helpful support 24x7.

View list of all certification exams: http://www.passleader.com/all-products.html

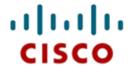

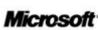

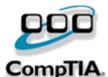

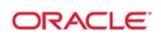

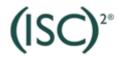

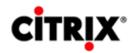

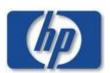

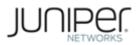

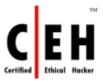

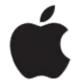

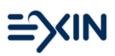

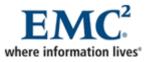

10% Discount Coupon Code: STNAR2014